# Feature Engineering

Papangkorn Inkeaw, Ph.D.

# Dimensionality Reduction

Chapter 6 (Part II) - Feature Projection

#### Feature Projection

Transforms the data in the high-dimensional space to a space of fewer dimensions.

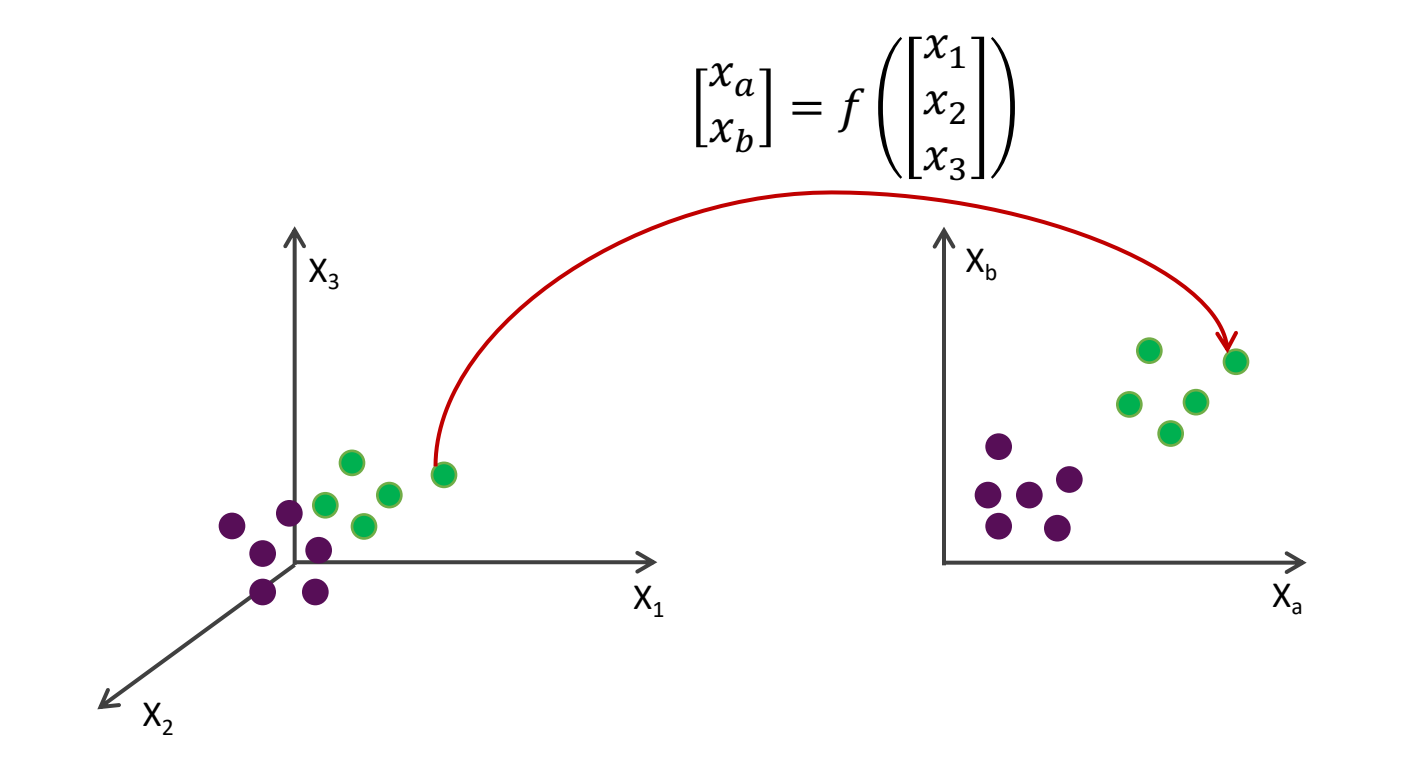

• A factorization of a large matrix X of dimension  $m \times n$  into the multiplication of three matrices:

$$
X = U\Sigma V^T
$$

where *U* (Left Singular Vectors) is a  $m \times r$  unitary matrix,

 $V$  (Right Singular Vectors) is a  $r \times r$  matrix,

Σ (Singular Values) is a  $r \times n$  matrix with nonnegative real numbers in the diagonal.

The diagonal values  $\sigma_i$  of  $\Sigma$  are the singular values of M (usually listed in order).

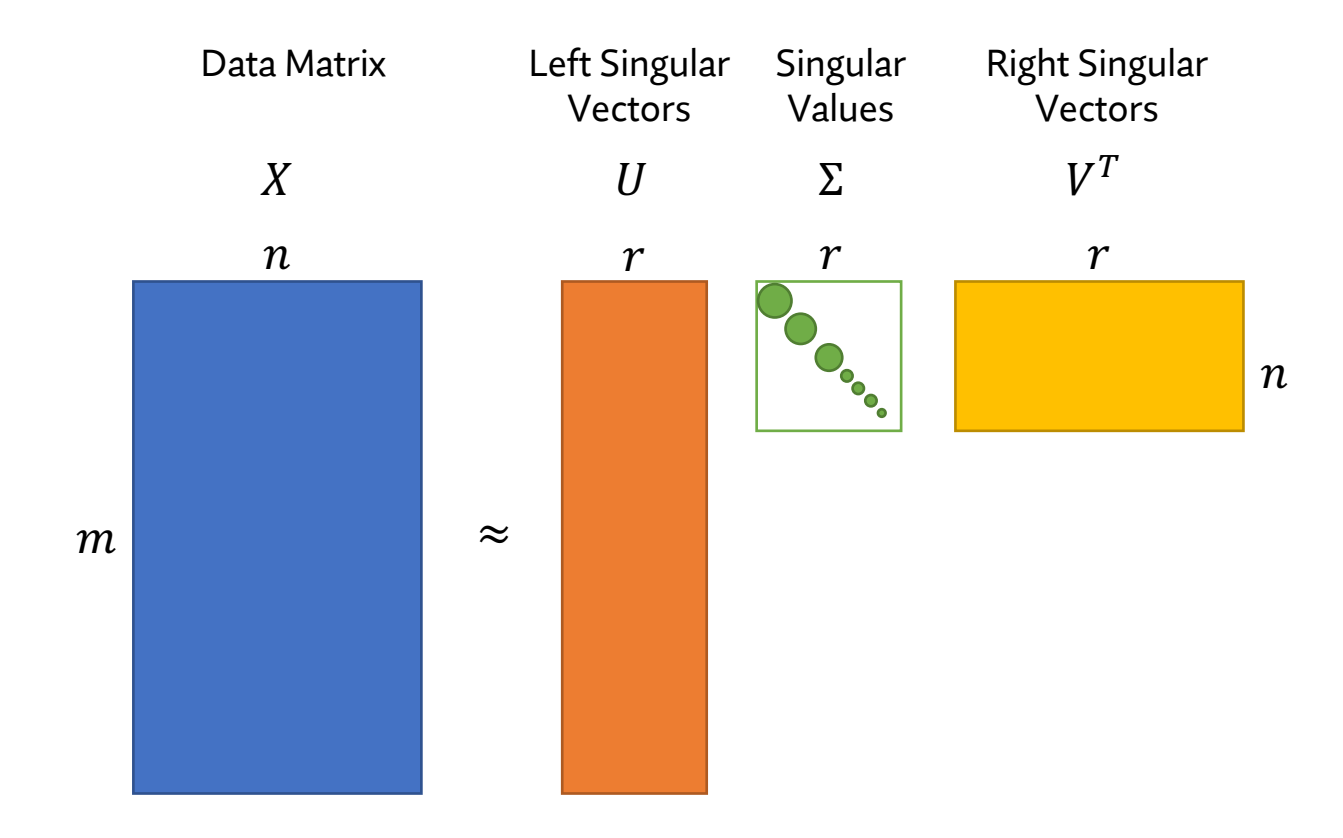

#### **Dimensionality Reduction using SVD**

- Only the first few singular values are large.
- Terms except the first few, *k*, can be ignored without losing much of the information.

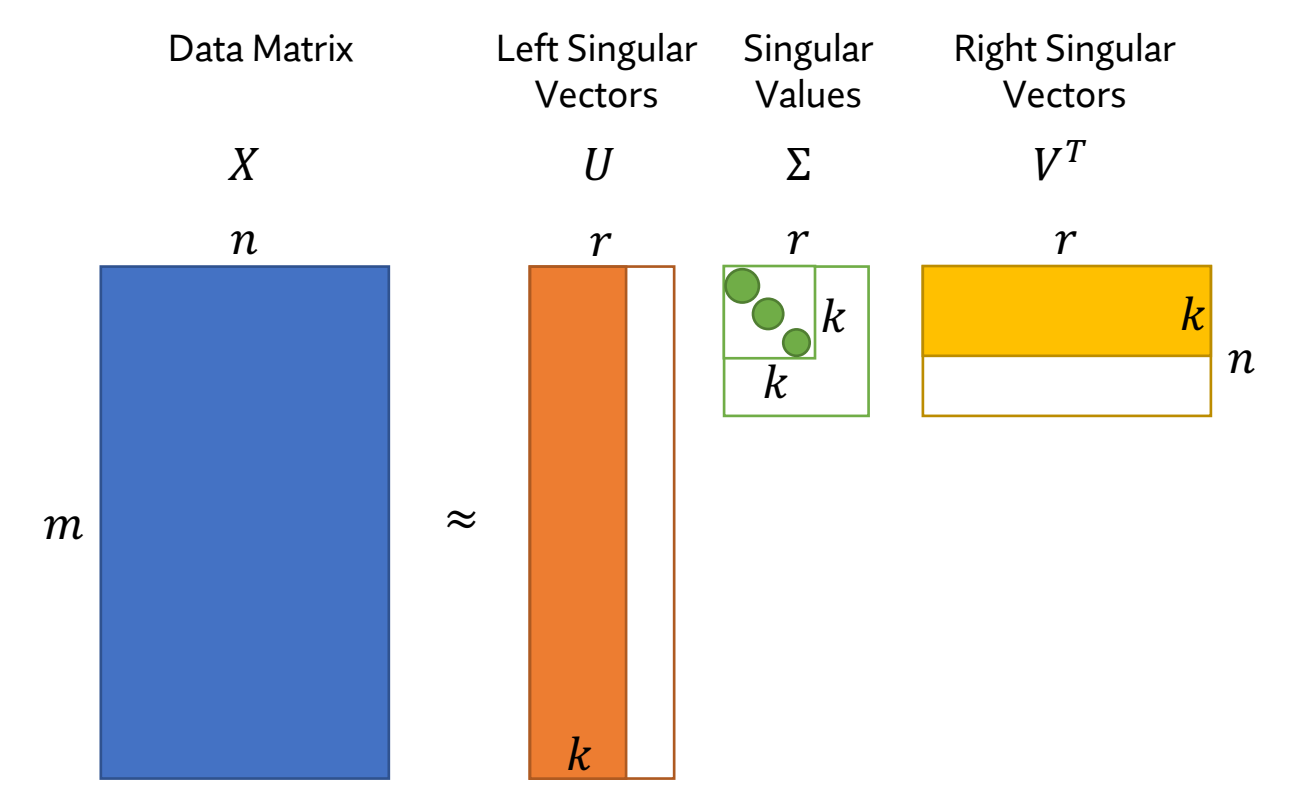

#### **Dimensionality Reduction using SVD**

Given a data matrix  $X$  that each row represents a data point while each column is a variable.

STEP 1: represent the matrix X by 3 smaller matrices  $U, \Sigma$  and V.

STEP 2: select the first *k* singular values and truncate the 3 matrices accordingly.

STEP 3: approximate  $X'$  by using the truncated matrixes.

## Principal Component Analysis (PCA)

- Explain most of the variability observed in the original data.
	- The first PC of the data is a vector along which the observations vary the most, or in other words, a linear combination of the variables in the dataset that maximizes the variance.
- PCA aims to find the directions of maximum variance in high-dimensional data and projects it onto a new subspace with equal or fewer dimensions than the original one.

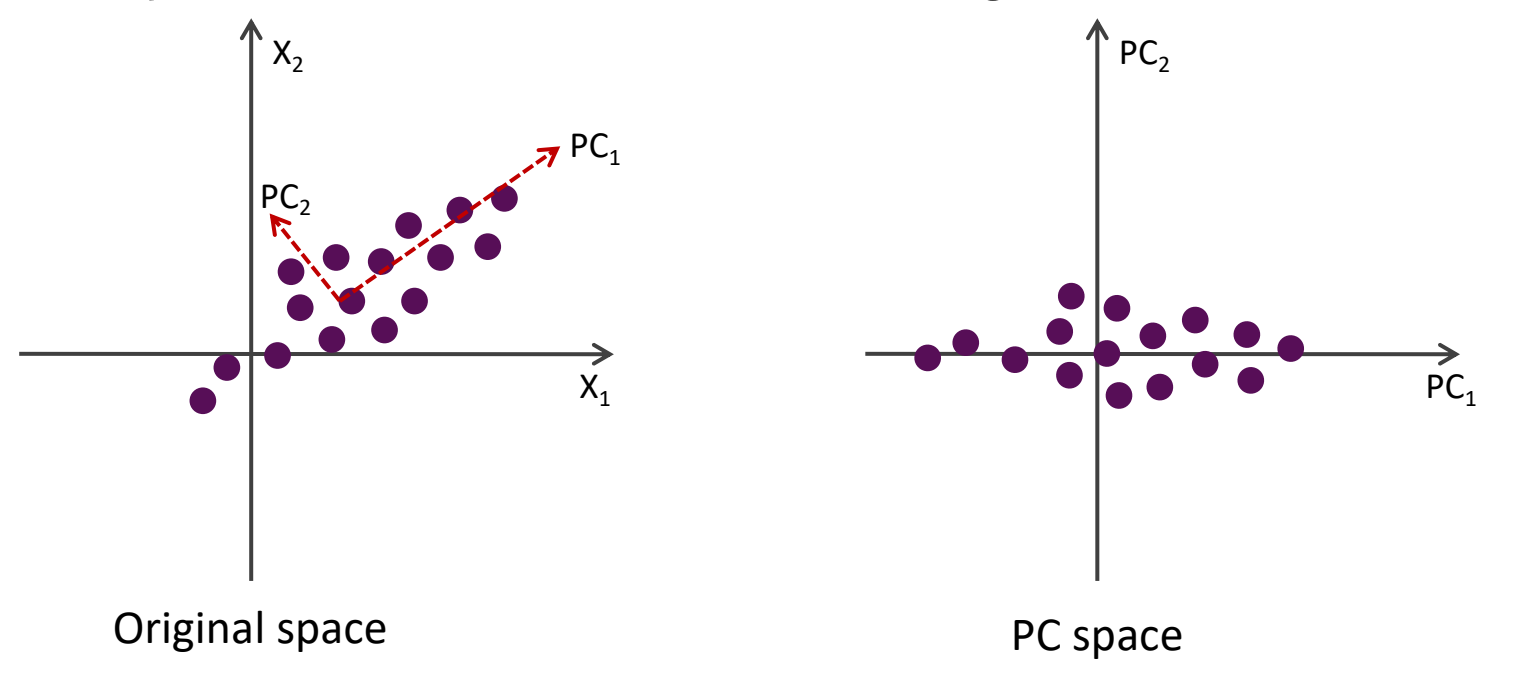

### Principal Component Analysis (PCA)

• New feature vector,  $z = [z_1, z_2, ..., z_k]$ , (in PC space) is linear combination of original features:

$$
z = x^T W
$$

where  $x = [x_1, x_2, ..., x_d]$  is an original feature vector and W is a  $d \times k$  dimensional transformation matrix.

• We want to find basic vectors which points in the direction of maximum variance.

 $\max_{W} W^T \Sigma W$ subject to  $w^T w = 1$ 

## Principal Component Analysis (PCA)

#### **Dimensionality Reduction using PCA**

STEP 1: make the mean of data to be zero by subtracting by the mean vector:  $X = X - \mu$ .

STEP 2: calculate the covariance matrix  $\Sigma = XX^T$ 

STEP 3: calculate the eigen values and eigen vectors of Σ. We obtain the eigen values  $\lambda_1 \geq \lambda_2 \geq \cdots \geq \lambda_d$ and eigen vectors  $v_1, v_2, ..., v_d$ 

STEP 4: select *k* eigen vectors with *k* largest eigen values .

STEP 5: construct a matrix  $P = [v_1; v_2; ...; v_k]$ 

STEP 6: calculating the new features  $x'_i = P^T(x_i - \mu)$ 

### References & Study Resources

- Alice Zheng and Amanda Casari. (2018). *Feature Engineering for Machine Learning*. O'Reilly Media, Inc.
- Pablo Duboue. (2020). *The Art of Feature Engineering: Essentials for Machine Learning*. Cambridge University Press.
- Soledad Galli. (2020). *Python Feature Engineering Cookbook*. Packt Publishing.